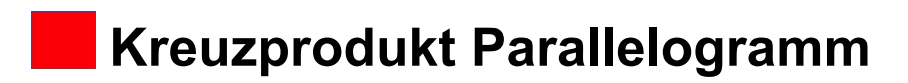

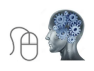

## **Skizze Parallelogramm:**

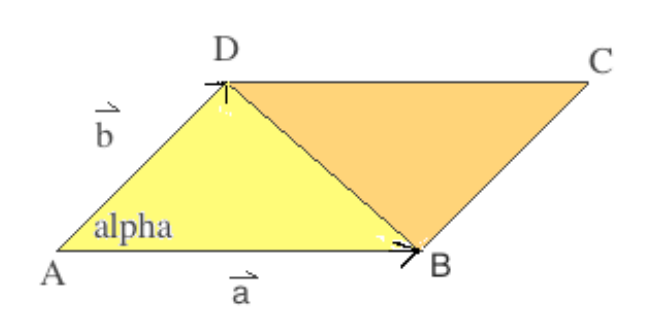

## **Definition:**

Der Flächeninhalt eines Parallelogramms kann auch mit Hilfe des Kreuzproduktes berechnet werden.

Spannen die beiden Richtungsvektoren  $\vec{a}$   $\vec{b}$  ein Parallelogramm auf:

So ist der Betrag des Kreuzprodukts = dem Flächeninhalt des Parallelogramms.

## **Formel:**

Flächeninhalt Parallelogramm =  $|\vec{a} \times \vec{b}|$  (Betrag des Kreuzprodukts)

## **Beispiel:**

gegeben: Parallelogramm mit den Richtungsvektoren  $\vec{a}$  und  $\vec{b}$ gesucht: Flächeninhalt

$$
\vec{a} = \begin{pmatrix} +1 \\ +3 \\ -5 \end{pmatrix} \qquad \qquad \vec{b} = \begin{pmatrix} +3 \\ +1 \\ -4 \end{pmatrix}
$$

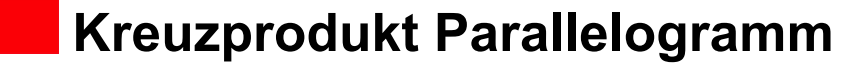

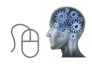

**Lösung:**

$$
\vec{a} \times \vec{b} = \begin{pmatrix} +1 \\ +3 \\ -5 \end{pmatrix} \times \begin{pmatrix} +3 \\ +1 \\ -4 \end{pmatrix}
$$

$$
\vec{a} \times \vec{b} = \begin{pmatrix} 3*(-4) - (-5) * 1 \\ 1*(-4) - (-5) * 3 \\ 1*1 - 3 * 3 \end{pmatrix}
$$

$$
\vec{a} \times \vec{b} = \begin{pmatrix} -12 + 5 \\ -4 + 15 \\ +1 - 9 \end{pmatrix} = \begin{pmatrix} -7 \\ +11 \\ -8 \end{pmatrix}
$$

**Berechnung des Betrags:**

 $|\vec{a} \times \vec{b}| = |\vec{n}|$ 

$$
|\vec{n}| = \sqrt{(x^2 + y^2 + z^2)}
$$
  

$$
|\vec{n}| = \sqrt{[(-7)^2 + (+11)^2 + (-8)^2]}
$$
  

$$
|\vec{n}| = \sqrt{234} = 15,297...
$$

A: Der Flächeninhalt des Parallelogramms beträgt 15,3 FE.

©www.mein-lernen.at